p jpg

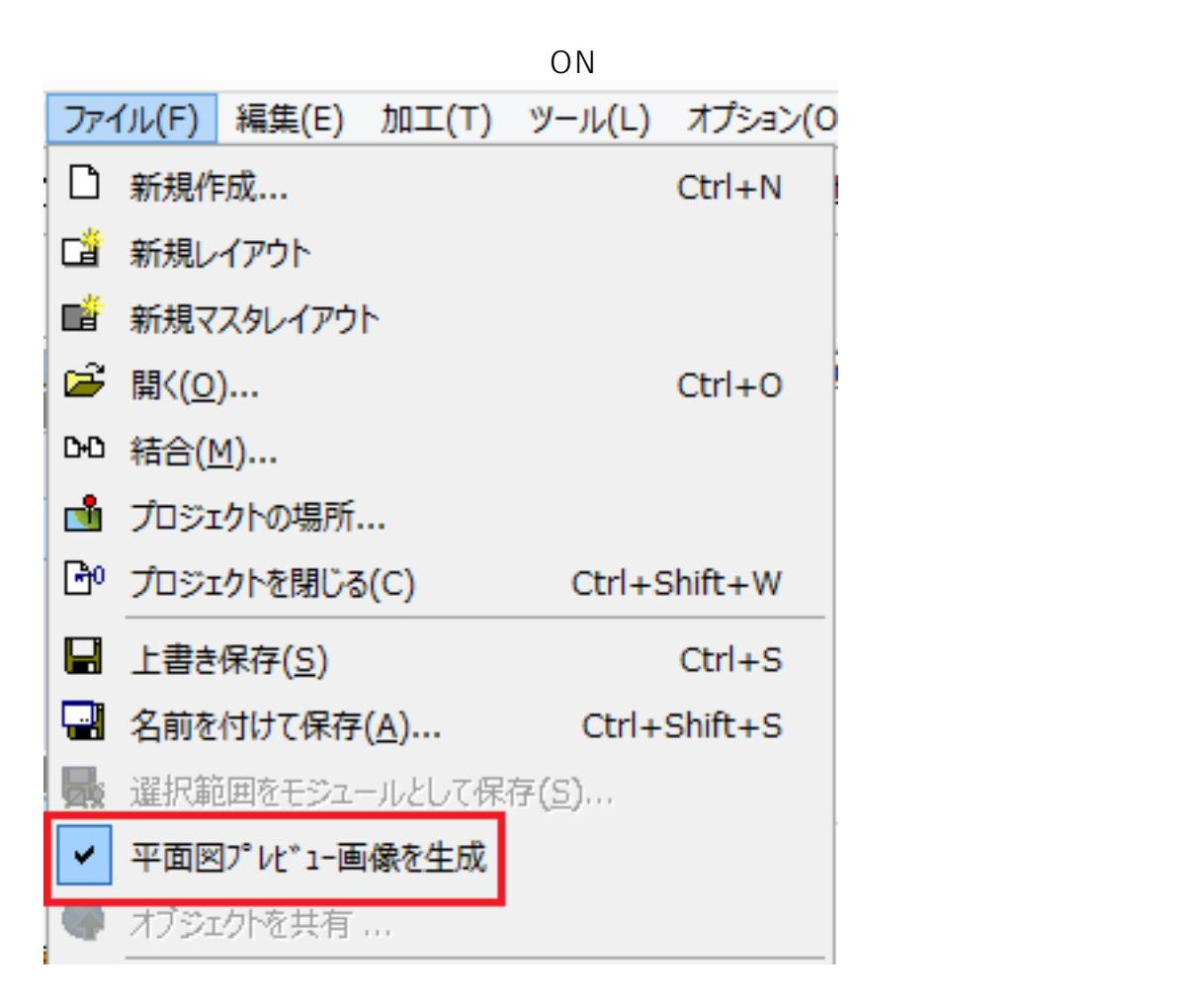

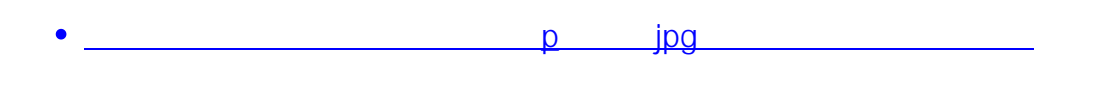

ID: #1490 製作者: 大木本  $: 2017 - 02 - 0109.04$